$m$  pi.AOOGABMI.REGISTRO UFFICIALE.U.0141396.07-12-2023

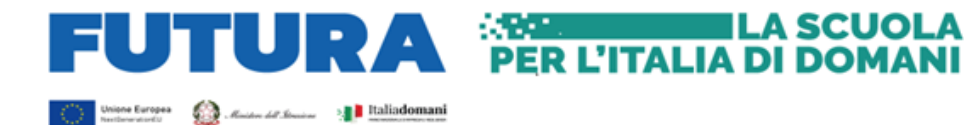

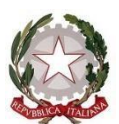

## **MINISTERO DELL'ISTRUZIONE E DEL MERITO UNITÀ DI MISSIONE PER IL PNRR**

**PIANO NAZIONALE DI RIPRESA E RESILIENZA MISSIONE 4: ISTRUZIONE E RICERCA**

Componente 1 – Potenziamento dell'offerta dei servizi di istruzione: dagli asili nido alle Università Investimento 3.3: Piano di messa in sicurezza e riqualificazione dell'edilizia scolastica

Agli enti locali beneficiari – Soggetti attuatori

OGGETTO: Piano nazionale di ripresa e resilienza (PNRR) – Missione 4 – Istruzione e Ricerca – Componente 1 – Potenziamento dell'offerta dei servizi di istruzione: dagli asili nido alle Università – Investimento 3.3: *Piano di messa in sicurezza e riqualificazione dell'edilizia scolastica*, finanziato dall'Unione europea – *Next Generation EU*. **Richiesta ulteriore acconto fino ad un massimo del 30% dell'importo assegnato – enti locali finanziati nell'ambito del c.d. "Piano 2020"**.

Al fine di accelerare le procedure di attuazione degli interventi finanziati con le risorse del PNRR, si comunica che a decorrere **dalle ore 9.00 del 7 dicembre 2023 e fino alle ore 15.00 del giorno 11 dicembre 2023** sarà possibile presentare richiesta per una ulteriore quota di acconto fino ad un massimo del 30% dell'importo assegnato dai rispettivi decreti autorizzativi, ai fini di una possibile liquidazione degli importi entro il corrente esercizio finanziario e nei limiti delle disponibilità di cassa esistenti. Si rappresenta, inoltre, che la richiesta di ulteriore acconto vale solo con riferimento agli interventi autorizzati nell'ambito del c.d. "Piano 2020".

## **PROCEDURA DA SEGUIRE**

Al fine di procedere con la richiesta di ulteriore acconto fino ad un massimo del 30%, il rappresentante legale dell'ente locale, o un suo delegato, potrà accedere all'applicativo **Avvio progetto e Accordo di concessione** raggiungibile direttamente dalla pagina *web* dedicata agli investimenti del PNRR relativi al *2020* di cui ai seguenti *link: <https://pnrr.istruzione.it/progetto/piano-2020/>* ovvero facendo accesso all'**Area riservata**  selezionabile in alto a destra del portale FUTURA dedicato agli investimenti del PNRR.

Una volta selezionato l'applicativo **Avvio progetto e Accordo di concessione** occorrerà:

- ➢ selezionare dal menu presente sulla sinistra la voce "**Gestione progetto**";
- ➢ inserire i dati relativi al progetto per il quale si intende operare;
- ➢ una volta individuato il progetto di interesse, occorrerà selezionare l'azione "**Modifica**";
- ➢ selezionare il nuovo TAB "**Ulteriore anticipo**" dove, con le stesse modalità utilizzate per la richiesta di anticipo, sarà possibile richiedere l'ulteriore anticipo fino al 30% dell'importo autorizzato in base al decreto autorizzativo.

Si evidenzia, comunque, che anche nel caso in cui operi a sistema un delegato del rappresentante legale, **la richiesta dell'ulteriore anticipo dovrà necessariamente essere firmata digitalmente dal rappresentante legale dell'ente beneficiario**.

Si precisa che nel caso in cui l'attuale Rappresentante legale o il suo delegato non abbia mai operato a sistema sarà necessario preliminarmente effettuare l'Identificazione Ente per accordo di concessione entrando nell'apposita sezione e solo successivamente sarà possibile accedere all'applicativo Avvio progetto e Accordo di concessione e procedere secondo le modalità sopra descritte.

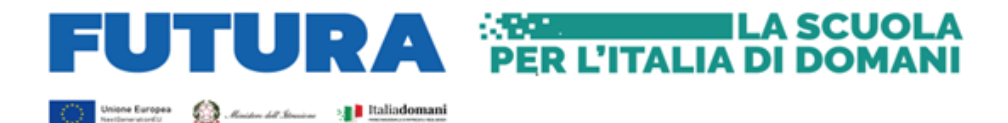

Si ricorda che per il buon esito della richiesta di ulteriore acconto, lo stato della stessa deve risultare come "**Richiesto**".

Si richiama l'attenzione di tutti gli enti locali a richiedere l'anticipazione delle risorse solo nell'ipotesi in cui vi sia stato il rispetto puntuale dei termini previsti nel cronoprogramma riportato nell'accordo di concessione sottoscritto.

## **SUPPORTO TECNICO PER LA REGISTRAZIONE E L'UTILIZZO DEL SISTEMA INFORMATIVO**

Per informazioni relative all'utilizzo del sistema informativo è possibile scrivere alla casella di posta elettronica dedicata *[supportotecnico.pnrr@istruzione.it](mailto:supportotecnico.pnrr@istruzione.it)* specificando l'ente locale richiedente, il CUP del progetto, i contatti di riferimento e l'eventuale criticità riscontrata.

Si richiama, infine, l'attenzione degli enti locali beneficiari del finanziamento a valere in questione al rispetto di tutte le tempistiche previste e associate all'intervento, al fine di consentire il corretto e puntuale raggiungimento di *target* e *milestone* del PNRR.

Si ringrazia per la collaborazione e si porgono cordiali saluti.

IL DIRETTORE GENERALE COORDINATRICE DELL'UNITÀ DI MISSIONE *Simona Montesarchio*

Silloutespectro

Firmato digitalmente da MONTESARCHIO SIMONA C=IT O=MINISTERO DELL'ISTRUZIONE E DEL MERITO